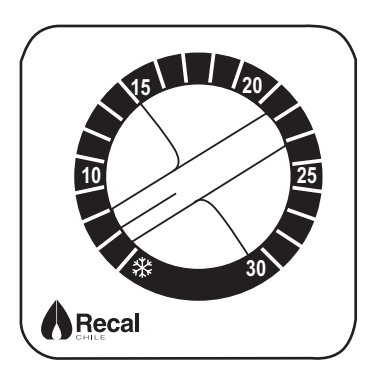

Los termostatos 14.1 y 14.3 son unipolares no eléctricos de montaje independiente están diseñados para la regularización automática del sistema de calefacción y aire acondicionado de casas, hoteles, colegios, oficinas, talleres y muchos otros ambientes domésticos e industriales.

## **ESPECIFICACIONES TÉCNICAS**

Campo de regulación: +5 / +30 °C Diferencial:  $\Delta t \leq 1$ K Grado térmico: 1K/15 min. Elemento sensitivo: Pulmón de vapor de expansión Contacto de pausa y conmutación Tensión impulsiva nomunal: 4 kV Capacidad de contactos: **Termo 14.1**  $16(2.5)$ A 250V - (\*) **Termo 14.3**  $10(2.5)$ A 250V -

Dispositivo clase I Grado de protección: IP 20 Tipo de acción: 1B Situación de contaminación del dispositivo: grado de polución 2

(\*) La cap. de 16(2,5) A 250V está condicionada a la<br>flexibilidad en el uso de las conexiones; en el caso de un uso rígido la capacidad se reduce a 10(2.5) A 250V

## **POSICIONES**

Se aconseja colocar el termostato lo más lejos posible, en un lugar que refleje el promedio de temperatura del área completa. Nunca instalarlos cerca de puertas, ventanas, en lugares con calor y en otros con poca ventilación.

El termostato debe ser posicionado aproximadamente a 1.5 m. de altura de la superficie a habitar.

## **■INSTALACIONES**

1. El termostato puede ser colocado en la caja del sistema eléctrico (distancia del centro 60 mm.) o directamente al muro (distancia del centro 60 mm.)

2. Quite la perilla y desatornille la cubierta según lo demostrado en el dibujo.

4. Fije la base al muro.

4.1. Conecte el termostato a tierra usando el terminal marcado con el símbolo tierra.

4.2. Siga el diagrama eléctrico expuesto en la cubierta, fije los alambres a los terminales del tornillo.

4.3. Conecte a los terminales del termostato según diagrama de la cubierta.

5. Ponga la cubierta al termostato junto con el tornillo y la perilla extraída del temostato 14.1 o 14.3

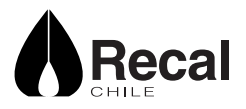

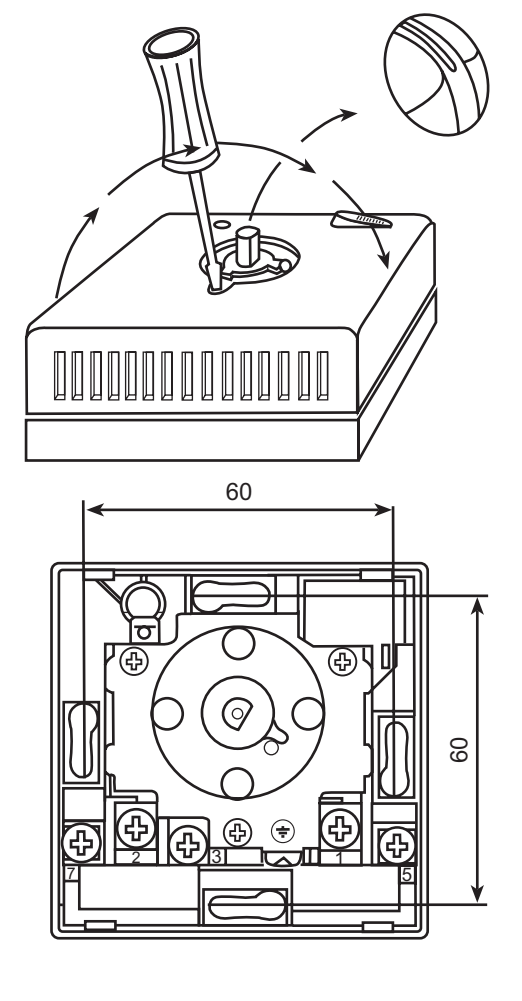